## **Pointer Assignment**

- $\bullet$  The assignment operator = is used to assign the value of one pointer to another
	- Example: If p1 still points to v1 (previous slide) then  $p2 = p1;$
	- causes  $p_2$ ,  $p_1$ , and v1 all to name the same variable
- Some care is required making assignments to pointer variables
	- $p_1 = p_2$ ; // changes the location that  $p_1$  "points" to
	- $\pi$ p1 =  $\pi$ p2; // changes the value at the location that p1 "points" to

**Uses of the Assignment Operator** 

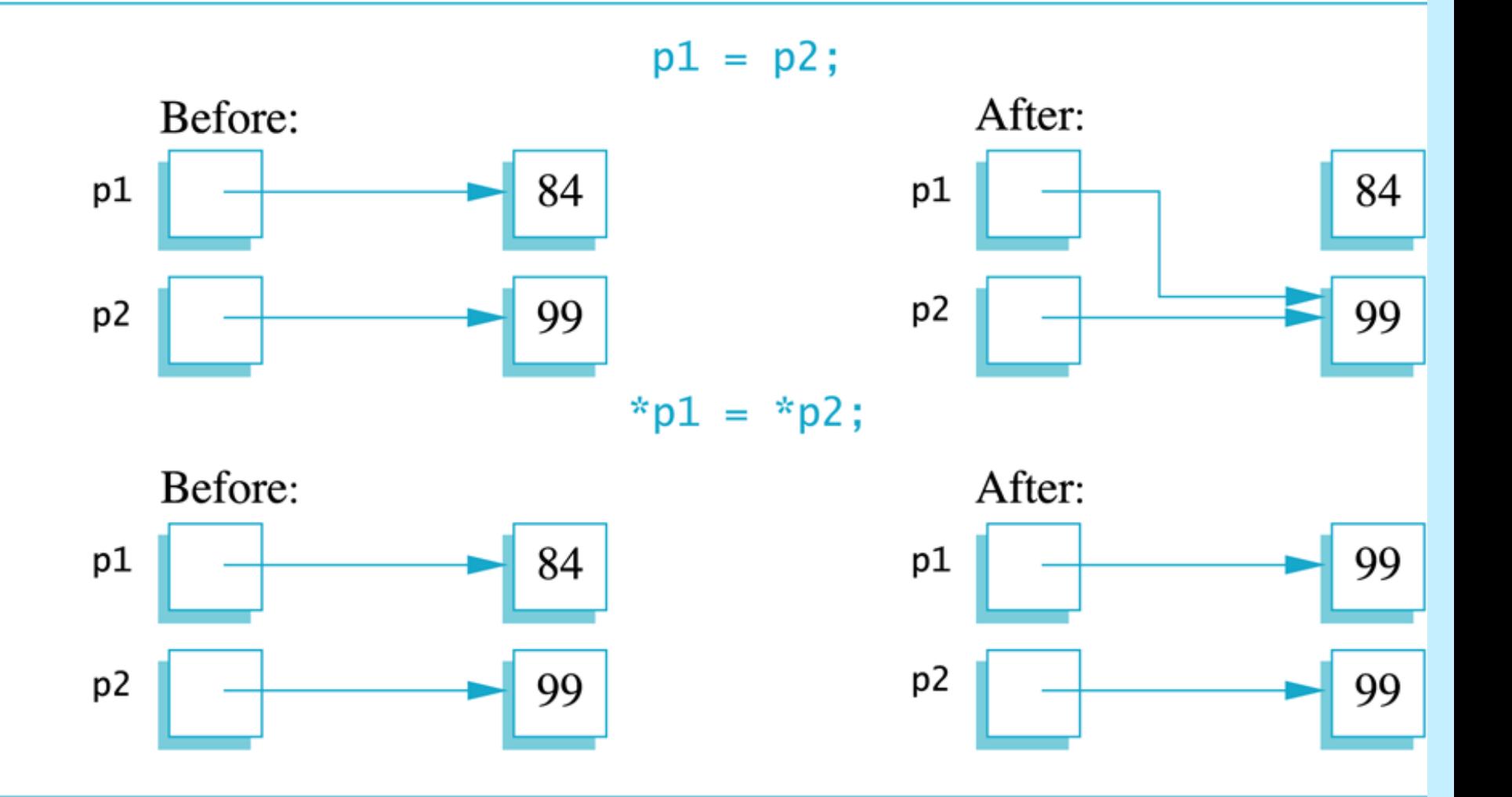

استاذ المادة: د.اخالص عباس , د. سوسن عبد الهادي

## C++ Pointers and Arrays

 In this article, you'll learn about the relation between arrays and pointers, and use them efficiently in your program.

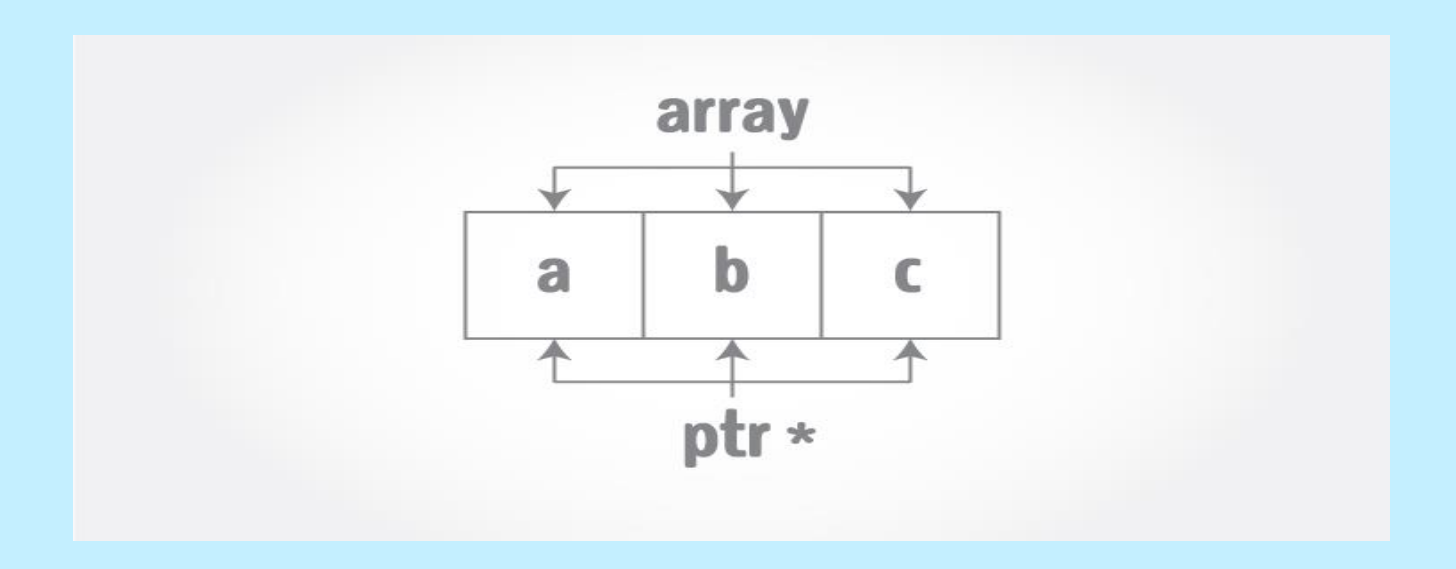

• Pointers are the variables that hold address. Not only can pointers store address of a single variable, it can also store address of cells of an array.

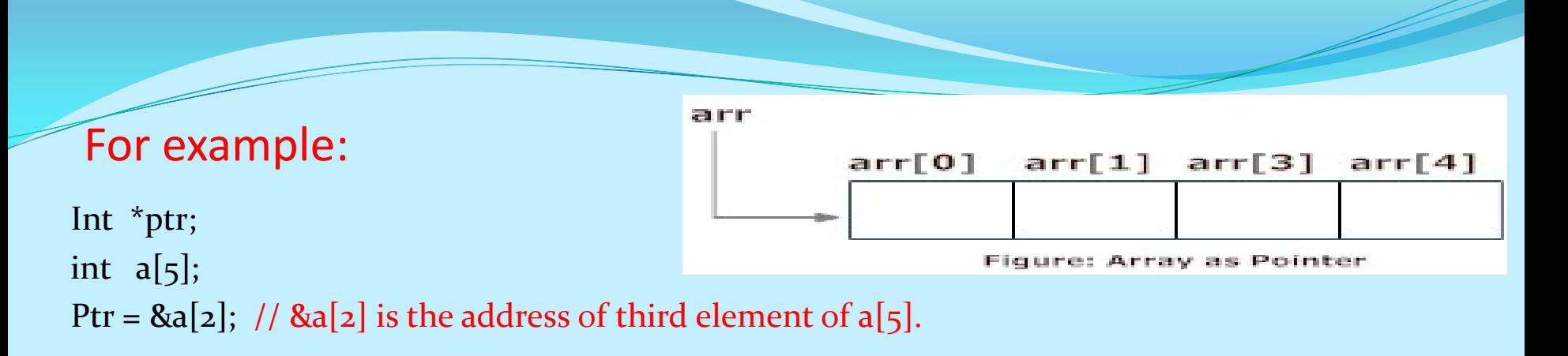

- Suppose, pointer needs to point to the fourth element of an array, that is, hold address of fourth array element in above case.
- Since ptr points to the third element in the above example,  $ptr + 1$  will point to the fourth element.
- You may think,  $ptr + 1$  gives you the address of next byte to the ptr. But it's not correct.
- This is because pointer ptr is a pointer to an **int and size of int is fixed for a operating system (size of int is 4 byte of 64-bit operating system).** Hence, the address between ptr and  $ptr + 1$  differs by 4 bytes.
- If pointer ptr was pointer to char then, the address between ptr and  $ptr + 1$  would **have differed by 1 byte since size of a character is 1 byte.**

```
Example 4: C++ Pointers and Arrays
C++ Program to display address of elements of an array using both array 
                                             and pointers
 #include <iostream>
 using namespace std;
 int main()
 {
   float \arctan{5};
    float *ptr;
    cout << "Displaying address using arrays: " << endl;
   for (int i = o; i < 5; ++i)
 \bigcupcout << "&\arr[^" \lt < i \lt < "] = " \lt <&\arr[i] \lt < \text{end}; }
   // ptr = &\arfc{or}ptr = arr; cout<<"\nDisplaying address using pointers: "<< endl;
   for (int i = o; i < 5; ++i)
 \bigcupcout << "ptr + " << i << i << " = "<< ptr + i << endl;
  }
    return 0;
 }
                                                                 Output of Eample 4:
                                                                 Displaying address using arrays: 
                                                                 &arr[0] = 0x7fff5fbff880
                                                                 &arr[1] = 0x7fff5fbff884
                                                                 &arr[2] = 0x7fff5fbff888
                                                                 &arr[3] = 0x7fff5fbff88c
                                                                 &arr[4] = 0x7fff5fbff890
                                                                 Displaying address using pointers: 
                                                                 ptr + 0 = 0x7fff5fbff880
                                                                 ptr + 1 = 0 \times 7fff5fbff884
                                                                 ptr + 2 = 0x7fff5fbff888
                                                                 ptr +3 = 0 \times 7fff5fbff88c
                                                                 ptr + 4 = 0 \times 7fff5fbff890
                                                                                       توضيح 
                                                                 In the above program, a different pointer ptr is 
                                                                 used for displaying the address of array 
                                                                 elements arr.
                                                                 But, array elements can be accessed using 
                             استاذ المادة: د.اخلاص عباس ، د. سوسن عبد الهادي . we array name arr . سوسن عبد الهادي . metation by using same array name arr
```